# **betano pix - Você pode jogar bola 8 com dinheiro real?:pix apostas esportivas**

**Autor: symphonyinn.com Palavras-chave: betano pix**

#### **Resumo:**

**betano pix : Inscreva-se em symphonyinn.com e descubra o tesouro das apostas! Ganhe um bônus especial e inicie sua busca pela fortuna!** 

dinheiro, a betano me solicitou cópia da CNH ou do passaporte. Acontece que eu não nenhum desses documentos e já 4 tentei resolver isso por diversas vezes no chat e Além do mais, mandei duas fotos minha segurando o RG e mesmo 4 assim não resolvem a minha

situação. Tenho 4 dias tentando resolver isso e não

#### **Índice:**

- 1. betano pix Você pode jogar bola 8 com dinheiro real?:pix apostas esportivas
- 2. betano pix :betano pixbet
- 3. betano pix :betano plataforma

#### **conteúdo:**

### **1. betano pix - Você pode jogar bola 8 com dinheiro real?:pix apostas esportivas**

## **Giampiero, de Viena, Áustria, pergunta: "Por que sempre tantos ingredientes betano pix suas receitas? O que há de algumas receitas mais simples com ingredientes gostosos e simples?"**

**Este é exatamente o tipo de coisa que inspirou meu livro Simple, uma coleção de receitas projetadas para tranquilizar cozinheiros caseiros de que o termo "Ottolenghi simple" não é uma contradição betano pix termos! Enquanto escrevíamos o livro, percebemos rapidamente que na cozinha "simple" significa coisas diferentes para pessoas diferentes. Para alguns, é tudo sobre quanto tempo uma receita leva para ser feita, enquanto para outros é sobre ser capaz de abrir a despensa e fazer uso de quaisquer estoques que você tenha lá. Para muitos, incluindo você, é mais sobre o número simples de ingredientes necessários para uma receita, embora seja uma questão para outro dia se isso realmente torna uma receita mais complicada ou mesmo mais longa para cozinhar do que uma com uma lista de ingredientes mais curta.**

**A resposta curta é, estou com você: conforme envelheço, quero que minha cozinha seja cada vez mais simples e, acredite ou não (posso ver as sobrancelhas sendo levantadas já), passo muito do meu tempo no test kitchen perguntando se uma receita poderia se beneficiar de pelo menos um ou dois ingredientes ou etapas a menos. É um desafio compartilhar minha reflexão sem soar defensivo, mas vamos lá...**

Existem muitas maneiras de escrever uma receita, todas legítimas. Algumas são bastante vagas – sugestivas, **betano pix** vez de prescritivas, digamos: um pingo desse, um esguicho daquilo, nenhum peso específico – enquanto outras, como muitas de minhas próprias receitas, tendem a

ser mais específicas. Minha abordagem é fornecer o máximo de informações possível, de modo que o leitor possa seguir uma receita à risca e saber que é assim que ela deve ser, ou improvisar e não se preocupar se "meu" cenoura é 160g e a deles pesa mais ou menos. Quero que as minhas receitas funcionem absolutamente.

A pequena letra, é claro, diz: não se preocupe excessivamente se **betano pix** cenoura for maior ou menor ou se suas cebolas levam mais ou menos tempo para amaciar. A prova final é se quem está comendo um prato acha que sabe bem. Se um ingrediente estiver indisponível, ou se um cozinheiro caseiro não quiser comprar algo apenas para o benefício de, por exemplo, uma colher de chá ou duas, tentarei dar alternativas – chilli **betano pix** pó regular **betano pix** vez de aleppo, digamos, ou feta **betano pix** vez do mais difícil de encontrar manouri – porque há frequentemente algo que funcionará quase tão bem.

Também, como disse **betano pix** uma coluna [sportingbet brasileirão](/pdf/sportingbet-brasileir�o-2024-07-23-id-46421.php), você pode sempre deixar de fora uma especiaria ou erva, por exemplo, e o mundo continuar girando e o prato ainda será bastante gostoso. Se o cardamomo moído for especificado, por exemplo, e você tiver algum à mão, testamos a receita tantas vezes que podemos dizer com o coração na mão que o resultado final é melhor por causa disso. Nunca adicionamos nada apenas por si só.

Acho que os escritores de receitas frequentemente assumem que as pessoas que recorrem às suas receitas **betano pix** casa com alguma regularidade tendem a já ter o mesmo repertório de ingredientes, no qual caso uma longa lista de especiarias, por exemplo, não será cansativa de montar, porque o aleppo chilli, o cardamomo moído – e as limas secas já estão lá na prateleira. Muitos deles tendem a ter longas vidas úteis, também – meses e mesmo anos – o que adicionarei à minha defesa.

Tudo isso dito, sendo verão, tudo o que realmente precisamos fazer é ir ao mercado, comprar tomates e comê-los como são. Bem, talvez com um esguicho de azeite extra-virgem, um pouco de limão, algumas ervas frescas, um pouco de mozzarella cremosa, algum pão torrado com alho e um bom punhado de sal marinho **betano pix** flocos por cima.

Ela demitiu depois que mencionou o "genocídio" **betano pix** Gaza durante um discurso na cerimônia.

Hesen Jabr, 34 anos de idade e enfermeira que trabalhou na NYU Langone por quase 10 ano fez as observações ao aceitar um prêmio no início deste mês para fornecer excelente atendimento a pacientes com perda perinatal.

Jabr, que é palestino-americano e muçulmano falou sobre mães **betano pix** Gaza sofrendo luto devido à guerra mortal de Israel contra o território. Mais do 35.000 pessoas na Faixa foram mortas por ações militares israelenses

# **2. betano pix : betano pixbet**

betano pix : - Você pode jogar bola 8 com dinheiro real?:pix apostas esportivas Olá! Meu nome é Carla, e sou uma entusiasta de apostas esportivas. Hoje, compartilharei minha

jornada de sucesso com a Betandwin PL, uma plataforma de apostas que mudou minha vida. \*\*Contexto\*\*

Eu sempre fui apaixonada por esportes, especialmente futebol. Eu costumava assistir aos jogos e torcer pelo meu time, mas nunca pensei em **betano pix** apostar. No entanto, tudo mudou quando ouvi falar da Betandwin PL.

\*\*Descrição do Caso\*\*

Hesitei no início, mas decidi arriscar. Criar uma conta na Betandwin PL foi fácil e rápido. Fiquei impressionada com a ampla variedade de opções de apostas, incluindo futebol, basquete e tênis.

### **betano pix**

Se busca uma experiência de apostas esportivas on-line fácil e emocionante, chegou a hora de conhecer o Betano! Aqui, você encontra uma variedade de apostas esportivas em **betano pix**

diferentes esportes, incluindo o Campeonato Brasileiro Sub-20.

### **betano pix**

O Betano é um site de apostas on-line confiável e emocionante que oferece uma ampla variedade de apostas em **betano pix** esportes ao vivo e pré-jogo. Além disso, o Betano oferece uma plataforma fácil de usar e uma variedade de recursos para tornar **betano pix** experiência de apostas ainda mais emocionante, incluindo streams ao vivo, resultados ao vivo e boas-vindas de 20 reais.

### **Quando me registrar?**

O momento ideal para se registrar no Betano é agora! Com uma simples [davinci diamonds slot](/pt-br/davinci-diamonds-slot-free-2024-07-23-id-23285.php) [free,](/pt-br/davinci-diamonds-slot-free-2024-07-23-id-23285.php) você pode começar a apostar imediatamente no seu esporte favorito. Além disso, ao se registrar no mês de Abril de 2024 com o código promocional "BETEM", você pode desbloquear até R\$500 para seus primeiros palpites.

#### **Onde apostar?**

Quanto ao "onde", o Betano oferece uma plataforma on-line fácil de usar que está disponível em **betano pix** qualquer lugar com conexão à internet. Além disso, o Betano oferece aplicativos móveis para dispositivos iOS e Android para manter **betano pix** experiência de apostas perto de você em **betano pix** todo momento.

### **Como apostar no Betano?**

Para realizar suas apostas no Betano, é necessário completar os seguintes passos:

- 1. 1. Realize **betano pix** [7games site para baixar aplicativo](/pt-br/7games-site-para-baixar-aplicativo-2024-07-23-id-2310.htm) no Betano.
- 2. 2. Escolha o esporte e o jogo em **betano pix** que deseja apostar.
- 3. 3. Escolha o tipo de aposta que deseja fazer (ex.: "Vencedor" ou "Quantidade de gols")
- 4. 4. Digite a quantidade que deseja apostar.
- 5. 5. Confirme **betano pix** aposta.

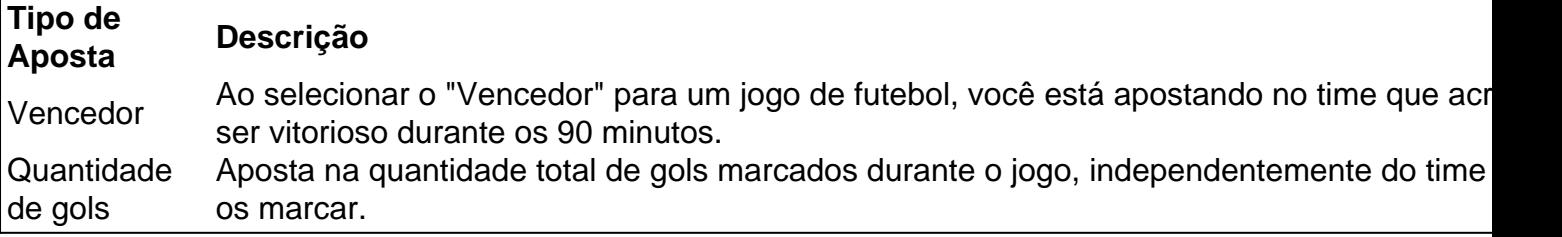

E para aumentar ainda mais a diversão, o Betano oferece um recurso único de "20 pontos à frente". Com este recurso você pode fazer uma aposta única antes do início do jogo no resultado "Vencedor" e se seu time estiver 20 pontos à frente, a aposta será considerada vencedora automaticamente, mesmo que o time ainda perca no final do jogo.

### **Apostas Esportivas x Casa de Jogos Online**

Além das apostas em **betano pix** eventos esportivos pré-jogo, o Betano também oferece um cassino online com inúmeras opções de jogos, como slots, bingo, poker, roleta, entre outras e também assistir streams ao vivo de diferentes jogos.

Como ponto positivo nas apostas esportivas do Betano, tem um grande diferencial das casas de

apostas tradicionais: elas tendem a pagar até 50% a mais em **betano pix** apostas ganha das apostas simples [\(apostas na bet365 hoje](/apostas-na-bet365-hoje-2024-07-23-id-5745.php)).

### **Bonus Produtivo em betano pix Ofertas**

Ao se cadastrar e fazer a seu primeiro depósito no Betano, você pode aproveitar o bônus de boas-vindas que

## **3. betano pix : betano plataforma**

### **Aprenda sobre a Betano: A maior casa de apostas online com foco em betano pix Atletico-MG**

A Betano é uma renomada plataforma de apostas esportivas com uma variedade de ofertas de apostas desportivas, incluindo apostas em **betano pix** jogos do time Atletico-MG. Owned by Kaizen Gaming International Ltd, a Betano é uma opção confiável para apostadores em **betano pix** linha.

Desde o seu lançamento em **betano pix** 2024, a Betano expandiu-se para vários outros países, incluindo a América Latina. Kaizen Gaming, a empresa-mãe, também opera a Stoiximan em **betano pix** território grego e cipriota.

### **O que a Betano tem a oferecer aos seus jogadores?**

A Betano oferece aos seus jogadores bônus e promoções exclusivas durante todo o ano, incluindo um excitante bónus de boas-vindas para jogadores recém-chegados. A reputação de fidedignidade e excelência em **betano pix** serviços ao cliente tem feito da Betano uma das casas de apostas online líder na indústria de apostas desportivas.

### **Por que se apostar com a Betano no Atletico-MG?**

Para os fãs do Atletico-MG, a Betano oferece uma vasta escolha de mercados para apostas em **betano pix** jogos do seu time favorito. A plat-intuitiva e fácil de usar, aliada a opções de envio rápido e eficiente das apostas e retiradas dos ganhos, proporciona uma experiência sem paralelos aos jogadores. Ademais podem sempre contar com a assistência do excelente serviço de atendimento ao cliente.

# **Conclusão - Betano: Uma escolha confiável em betano pix aposta desportiva online para jogadores do Atletico-MG**

Com este amplo leque de jogos de Atletico-MG para apostar, um layout pago na tela simpático e um serviço ao cliente dedicado no lado de fora, a Betano é o destino ideal para **betano pix** experiência de apostas online. Oferecendo diversas opções de apostas em **betano pix** jogos do Atletico-MG e demais times, em **betano pix** alta definição com um excelente bônus de boasvindas, como jogadores, pode ficar ciente de que está na direção certa juntamente com a Betano.

#### **Informações do documento:** Autor: symphonyinn.com

#### **Referências Bibliográficas:**

- 1. [google betnacional](/google-betnacional-2024-07-23-id-28705.pdf)
- 2. <u>[token de pagamento realsbet](/html/token-de-pagamento-realsbet-2024-07-23-id-47687.pdf)</u>
- 3. <u>[blaze aposta copa](/artigo/blaze-aposta-copa-2024-07-23-id-13078.pdf)</u>
- 4. <u>[bet365 mvp nba](https://www.dimen.com.br/aid-category-artigo/bet365-mvp-nba-2024-07-23-id-9678.pdf)</u>